## **Prof. Dr.-Ing. Rainer Ose Elektrotechnik für Ingenieure** − **Grundlagen** − **7. Auflage, 2022**

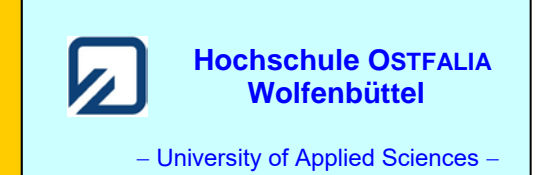

**Aufgabenstellung zu ÜA\_3\_14\_15:**  $\begin{bmatrix} 09.09.2022 \end{bmatrix}$ 

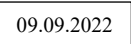

**ÜA\_3\_14\_15:** Gegeben sind zwei Punktquellen mit den Radien  $r_1 = r_2 = r_0 \rightarrow 0$ . Sie haben einen Abstand *a* zueinander. In beide Quellen wird jeweils der gleiche Betrag des Stromes *I*<sup>0</sup> eingespeist.

Skizzieren Sie das vollständige Feldbild dieser Anordnung, wenn:

- a) die Ströme der beiden Quellen die gleiche Polarität aufweisen: z.B.: +*I*0.
- b) die Ströme der beiden Quellen ungleiche Polaritäten aufweisen: +*I*<sup>0</sup> und −*I*0.
- c) Leiten Sie daraus Schlussfolgerungen für die Berechnung eines Vollkugelerders mit einer endlichen Eingrabtiefe ab.

In den Feldbildern soll ein Schnitt durch die Mittelpunkte der beiden Kugeln betrachtet werden.

**Lösung der Übungsaufgabe ÜA\_3\_14\_15:** 

Eine exakte manuelle Konstruktion des Feldbildes ist im vorliegenden Fall viel zu schwer und zu aufwendig. Aus diesem Grund sollten Sie sich lediglich eine grobe Handskizze anfertigen.

Die *x*-Achse legen wir auf die waagerechte Symmetrielinie. Sie hat einen Abstand von 0,5*a* zum Mittelpunkt jeder Quelle. Die *y*-Achse läuft dann jeweils durch die Mittelpunkte der beiden Kugeln. Um das eigentliche Feldbild nicht zu stören, wurde die *y*-Achse im Bild ÜA\_3\_14\_15\_1 lediglich zwischen den beiden Bildern angedeutet.

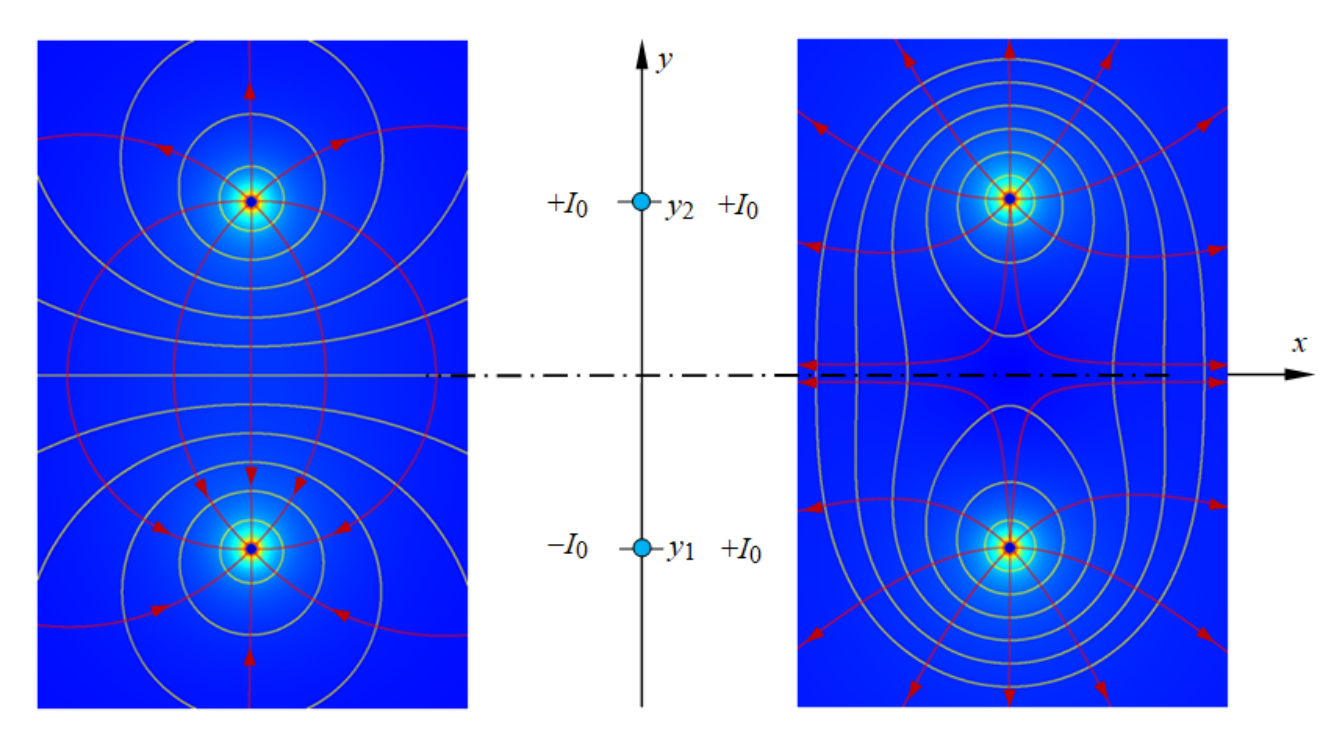

Bild ÜA\_3\_14\_15\_1: Feldbilder zweier Punktquellen – berechnet nach dem Überlagerungssatz (links: gleiche Intensität / ungleiche Polarität und rechts: gleiche Intensität / gleiche Polarität) Zur Felddarstellung verwenden wir eine geeignete Software. Die Strömungslinien werden um die Kugel herum in einem Winkel von je 45° zueinander angesetzt. Bei den Äquipotentiallinien muss (im Sinne eines Prinzip-Feldbildes) von der Regel einer Darstellung mit gleichen Potentialdifferenzen abgewichen werden. Mit der hier verwendeten Software wurden Potentiallinien im gleichen Abstand ∆*y* in einem definierten Bereich auf der *y*-Achse erzeugt. Im linken Bild ist das der Bereich zwischen beiden Kugeln ( $y_1 < y < y_2$ ). Im rechten Bild sind das die Teilbereiche ( $y < y_1$ ) und ( $y > y_2$ ).

Fall a) – vgl. Bild ÜA  $3$  14  $15$  1 – links:

Die Strömungslinien verlaufen von der Punktquelle mit + *I*<sup>0</sup> zur Punktquelle mit − *I*0. Jede Linie versucht dabei, den kürzesten Weg zu finden. Das gelingt aber nur der mittleren Linie, da sich benachbarte Linien voneinander abstoßen. Strömungslinien durchdringen die Äquipotentiallinien bzw. die Äquipotentialflächen immer senkrecht. Im vorliegenden Fall treten sie senkrecht in die waagerechte Symmetrielinie (*x*-Achse) ein und auch wieder senkrecht aus.

Fall b) – vgl. Bild ÜA  $3$  14  $15$  1 – rechts:

Jetzt verlaufen die Strömungslinien von beiden Quellen weg. Eine mittlere Linie kann es hier nicht geben, weil sich die Teilkomponenten auf der direkten Verbindung zwischen den Mittelpunkten beider Kugeln aufheben. Da nur der prinzipielle Feldverlauf dargestellt werden soll, wurden zwei Strömungslinien berechnet, die jeweils einen Versatz von 1 Pixel zur *y*-Achse aufweisen.

Fall c) – vgl. Bild ÜA  $3$  14 15 2:

Wir trennen die Feldfläche unterhalb der Symmetrielinie des Bildes ÜA 3 14 15 1 – rechts ab und stellen sie als Einzelerscheinung dar:

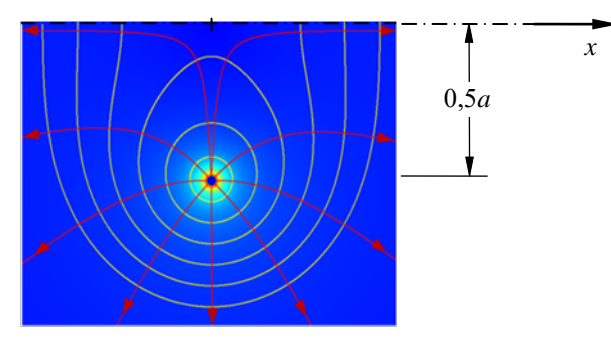

Bild ÜA\_3\_14\_15\_2: Feldbild einer einzelnen Punktquelle (+*I*0) mit einer virtuellen Spiegelelektrode (+*I*0)

Jetzt erkennen wir, dass bei der Teilung dieses Feldbildes längs der eingezeichneten Symmetrielinie in der unteren Hälfte das Feldbild eines Vollkugelerders mit endlicher Eingrabtiefe entsteht. Dieses Feldbild können wir aus der Überlagerung eines Erders und eines virtuellen Spiegelerders berechnen.

*Hinweis*: Übungsbuch [14] – Berechnungsbeispiele 14.7 und 14.8

Ende dieser Lösung

## **Zusatzaufgabe:**

Übertragen Sie die Überlegungen zum Fall c) auf analoge Erscheinungen im elektrostatischen Feld.

Gegeben sind jetzt zwei Punktquellen mit den Radien  $r_1 = r_2 = r_0 \rightarrow 0$ . Sie haben einen Abstand *a* zueinander. Beide Quellen sind auf den gleichen Betrag einer Ladung *Q*<sup>0</sup> aufgeladen. Die Punktquellen entstehen auch bei einem senkrechten Schnitt durch zwei parallel zueinander verlaufende Linienladungen (vgl. Freileitung).

Wir betrachten jetzt die linke Seite des Bildes ÜA\_3\_14\_15\_1 und ersetzen den Strom *I*<sup>0</sup> durch die Ladung *Q*0. Die Linien des elektrischen Flusses dringen jetzt senkrecht durch die Symmetrielinie bzw. die Symmetriefläche (vgl. Erdoberfläche bei einer Freileitung).

Fall d) – vgl. Bild ÜA  $3$  14 15 3:

Wir trennen die Feldfläche oberhalb der Symmetrielinie des Bildes ÜA\_3\_14\_15\_1 – links ab und stellen sie als Einzelerscheinung dar:

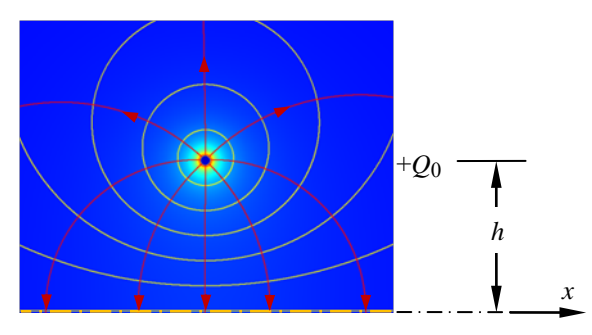

Bild ÜA\_3\_14\_15\_3: Feldbild einer einzelnen Punktladung (+*Q*0) mit einer virtuellen Spiegelladung (−*Q*0)

In diesem Fall d) erkennen wir, dass bei der Teilung des Feldbildes längs der eingezeichneten Symmetrielinie in der oberen Hälfte das Feldbild einer einzelnen Freileitung (Höhe *h*) entsteht. Dieses Feldbild können wir aus der Überlagerung einer Ladung und einer Spiegelladung berechnen.

*Hinweis*: Übungsbuch [14] – Berechnungsbeispiel 15.7

Ende dieser zusätzlichen Lösung